# ECS455: Chapter 4

Multiple Access

**4.7 Synchronous CDMA**

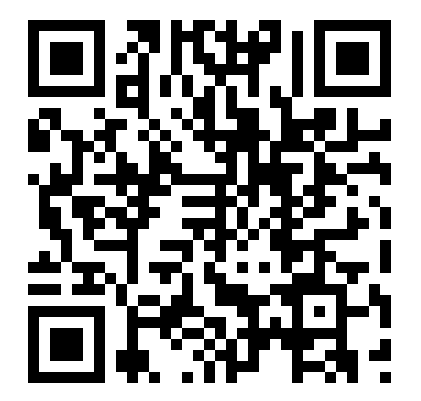

**Office Hours:** 

Dr.Prapun Suksompong [www.prapun.com](http://www.prapun.com/)

Library (Rangsit) Mon 16:20-16:50

BKD 3601-7 Wed 9:20-11:20

#### Synchronous CDMA Model

- Timing is important for orthogonality
- It is not possible to obtain orthogonal codes for asynchronous users. [Goldsmith, 2005, Sec. 13.4, p. 425]
- Bit epochs are aligned at the receiver

[Verdu, 1998, p 21]

- Require
	- Closed-loop timing control or
	- Providing the transmitters with access to a common clock (such as the Global Positioning System) [Verdu, 1998, p 21]

#### Walsh Functions [Walsh, 1923]

- Used in second- (2G) and third-generation (3G) cellular radio systems for providing channelization
- A set of Walsh functions can be **ordered** according to the number of **zero crossing**  (sign changes)

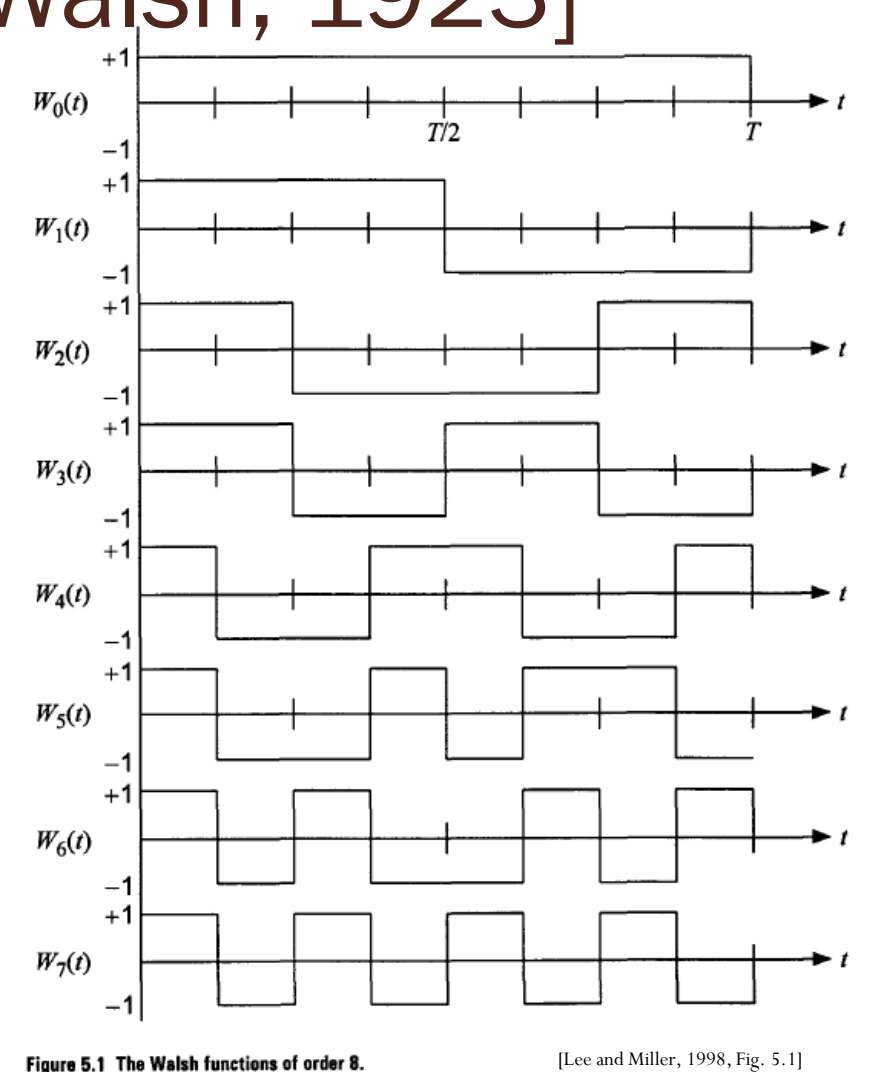

#### Walsh Functions (2)

We define the Walsh functions of order  $N$  as a set of  $N$  time functions, denoted  $\{W_j(t); t \in (0, T), j = 0, 1, ..., N-1\}$ , such that

- $W_i(t)$  takes on the values  $\{+1, -1\}$  except at the jumps, where it takes the value zero.
- $W_i(0) = 1$  for all j.
- $W_j(t)$  has precisely j sign changes (zero crossings) in the interval  $(0, T)$ .
- $\bullet$   $\int_0^T W_j(t) W_k(t) dt = \begin{cases} 0, & \text{if } j \neq k \\ T, & \text{if } j = k \end{cases}$ **Orthogonality**
- Each function  $W_j(t)$  is either odd or even with respect to the mid-٠ point of the interval.

Application:

Once we know how to generate these Walsh functions of any order *N*, we can use them in *N*-channel orthogonal multiplexing applications.

#### Walsh Sequences

#### Walsh sequences

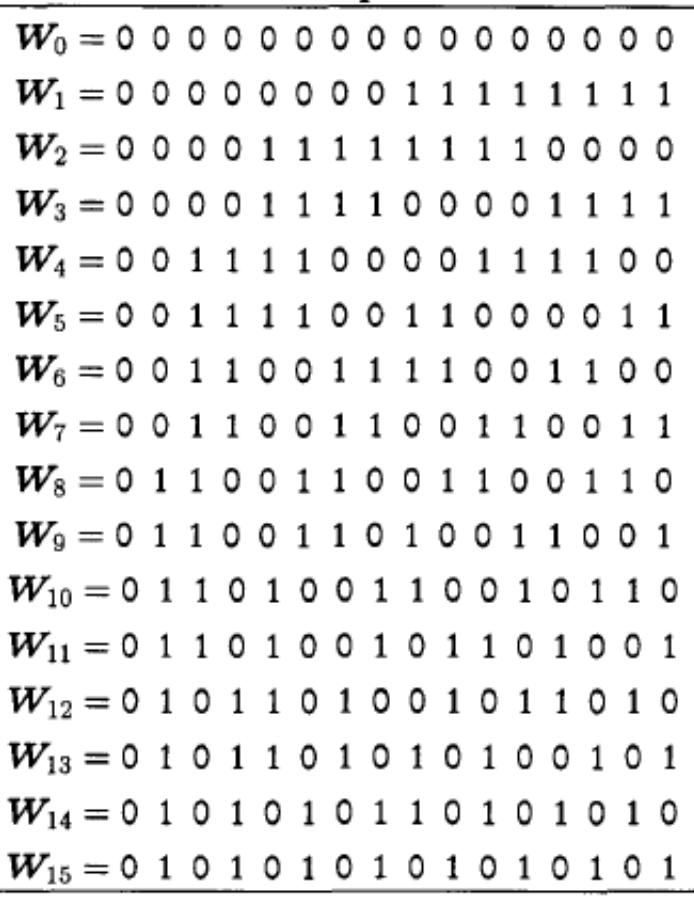

- The Walsh functions, expressed in terms of  $\{+1,-1\}$  values, form a group under the multiplication operation (**multiplicative group**).
- The Walsh sequences, expressed in terms of **{0, 1}** values, form a group under modulo-2 addition (**additive group**).
- **Closure property**:

 $W_i(t) \cdot W_j(t) = W_r(t)$  $W_i \oplus W_j = W_r$ 

#### Abstract Algebra

- A *group* is a set of objects G on which a binary operation " $\cdot$ " has been defined. " $\cdot$ ":  $G \times G \rightarrow G$  (closure). The operation must also satisfy
	- 1. Associativity:  $(a \cdot b) \cdot c = a \cdot (b \cdot c)$
	- 2. Identity:  $\exists e \in G$  such that  $\forall a \in G$   $a \cdot e = e \cdot a = a$   $\exists a \in G$
	- 3. Inverse:  $\forall a \in G \exists$  a unique element  $a^{-1} \in G$  such that  $a \cdot a^{-1} = a^{-1} \cdot a = e$ .
- A group is said to be *commutative* (or *abelian*) if it also satisfies commutativity:

$$
\forall a, b \in G, \ a \cdot b = b \cdot a.
$$

 The group operation for a commutative group is usually represented using the symbol "+", and the group is sometimes said to be "additive."

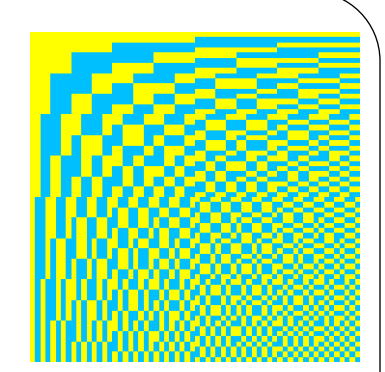

#### Walsh sequences of order 64

#### Table 5.2 Walsh functions of order 64 (indexed by zero crossings)

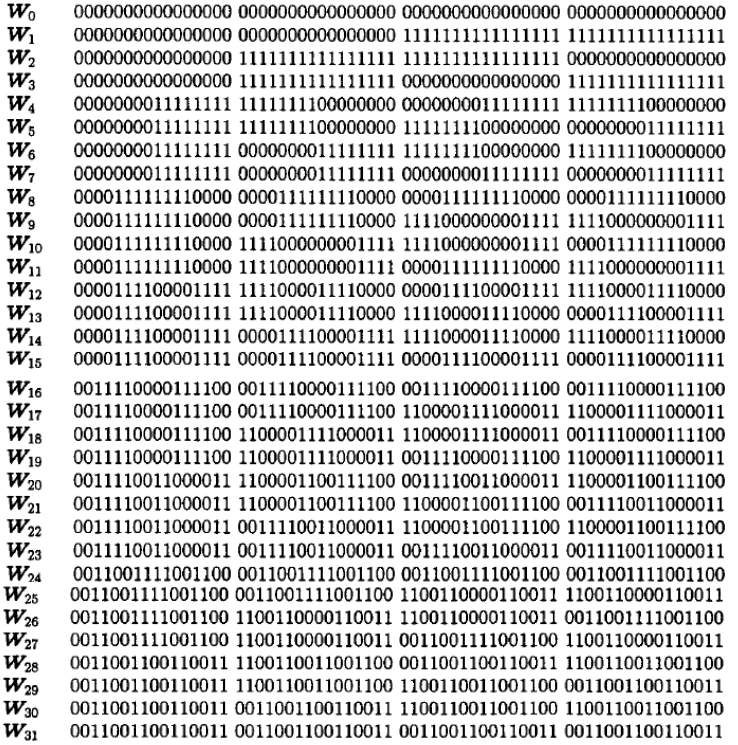

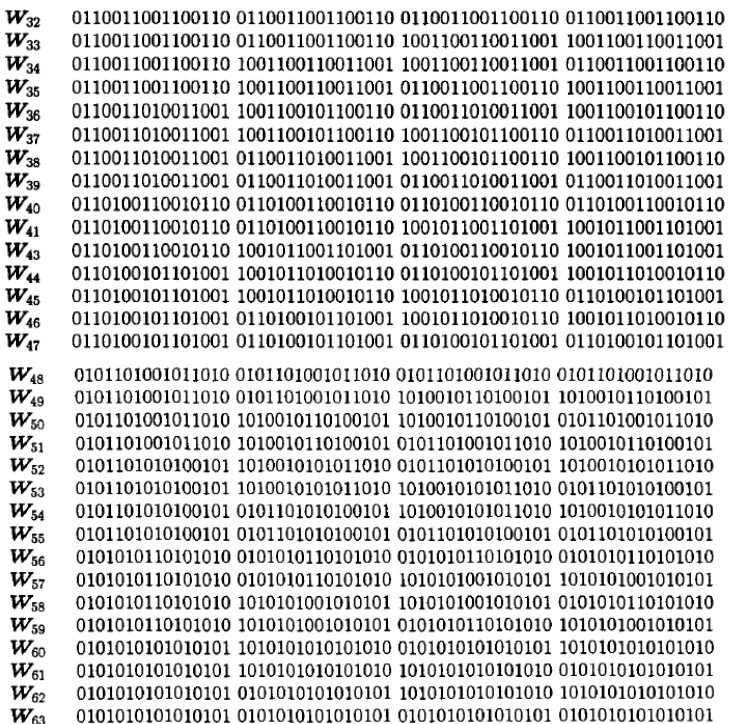

#### Walsh Function Generation

- We can construct the Walsh functions by:
	- 1. Using Rademacher functions
	- 2. Using **Hadamard matrices**
	- 3. Exploiting the symmetry properties of Walsh functions themselves
- The **Hadamard matrix** is a square array of plus and minus ones, **{+1, -1}**, whose rows and columns are mutually orthogonal.
- If the first row and first column contain only plus ones, the matrix is said to be in **normal form**.
- We can replace " $+1$ " with " $0$ " and "-1" with "1" to express the Hadamard matrix using the logic elements **{0, 1}**.
- The 2×2 Hadamard matrix of order 2 is

$$
H_2 = \begin{bmatrix} 1 & 1 \\ 1 & -1 \end{bmatrix} \equiv \begin{bmatrix} 0 & 0 \\ 0 & 1 \end{bmatrix}
$$

## Hadamard matrix (1)

Suppose  $H_N$  is an  $N \times N$  Hadamard matrix.  $N \geq 1$  is called the order of a Hadamard matrix

- 1.  $N = 1$ , 2, or 4t, where t is a positive integer.
- 2.  $H_N H_N^T = NI_N$  where  $I_N$  is the  $N \times N$  identity matrix.
- 3. If  $H_a$  and  $H_b$  are Hadamard matrices of order a and b, respectively, then we define  $H_a\otimes H_b$  to be the Hadamard matrix  $H_{ab}$  of order ab whose elements are found by substituting  $H_b$  for  $+1$  (or logic 0) in  $H_a$  and  $-H_b$  (or the complement of  $H_b$ ) for  $-1$  (or logic 1) in  $H_a$ .

**Caution: Some textbooks write this symbol as . It is not the regular matrix multiplication**

If you'd like to know more,…..

### Kronecker Product

- An operation on two matrices of arbitrary size
- Named after German mathematician Leopold Kronecker.
- If **A** is an *m*-by-*n* matrix and **B** is a *p*-by-*q* matrix, then the

**Kronecker product A** 
$$
\otimes
$$
 **B** is the mp-by-nq matrix  
\n
$$
\mathbf{A} \otimes \mathbf{B} = \begin{bmatrix} a_{11}B & \cdots & a_{1n}B \\ \vdots & \ddots & \vdots \\ a_{m1}B & \cdots & a_{mn}B \end{bmatrix}.
$$
\n**Example**  
\n
$$
\begin{bmatrix} 1 & 2 \\ 3 & 4 \end{bmatrix} \otimes \begin{bmatrix} 0 & 5 \\ 6 & 7 \end{bmatrix} = \begin{bmatrix} 10 & 15 & 20 & 25 \\ 16 & 17 & 26 & 27 \\ 30 & 35 & 40 & 45 \\ 36 & 37 & 46 & 47 \end{bmatrix} = \begin{bmatrix} 0 & 5 & 0 & 10 \\ 6 & 7 & 12 & 14 \\ 0 & 15 & 0 & 20 \\ 18 & 21 & 24 & 28 \end{bmatrix}.
$$

#### Hadamard matrix (2)

 $\triangleright$  Consequently, if N is a power of two and it is understood that  $H_1 = [+1] \equiv [0]$ , then  $H_{2N}$  can be found as follows:

$$
H_{2N}=\left[\begin{array}{cc} H_N & H_N \\ H_N & \overline{H_N} \end{array}\right]
$$

where  $\overline{H_N}$  is the negative (complement) of  $H_N$ .

A Hadamard matrices of order  $N = 2<sup>t</sup>$  can be formed by repeatedly multiplying ( $\otimes$ ) the normal form of the  $N=2$ Hadamard matrix by itself.

#### Hadamard matrix: Examples

$$
\mathbf{H}_2 = \begin{bmatrix} 1 & 1 \\ 1 & -1 \end{bmatrix}
$$

$$
\mathbf{H}_4 = \mathbf{H}_2 \otimes \mathbf{H}_2 = \begin{bmatrix} 1 & 1 & 1 & 1 \\ 1 & -1 & 1 & -1 \\ 1 & 1 & -1 & -1 \\ 1 & -1 & -1 & 1 \end{bmatrix}
$$

 $H_{16} = H_2 \otimes H_8 =$ 

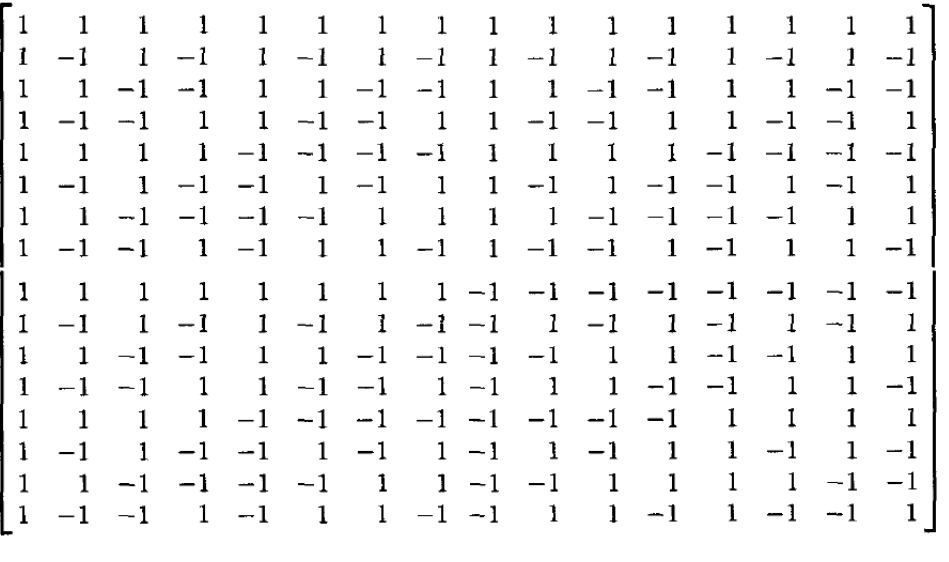

 $\mathbf{H}_8 = \mathbf{H}_2 \otimes \mathbf{H}_4 = \begin{bmatrix} 1 & 1 & 1 & 1 & 1 & 1 & 1 & 1 \\ 1 & -1 & 1 & -1 & 1 & -1 & 1 & -1 \\ 1 & 1 & -1 & -1 & 1 & 1 & -1 & -1 \\ 1 & -1 & -1 & 1 & 1 & -1 & -1 & 1 \\ 1 & 1 & 1 & 1 & -1 & -1 & -1 & -1 \\ 1 & -1 & 1 & -1 & -1 & 1 & -1 & 1 \\ 1 & 1 & -1 & -1 & -1 & -1 & 1 & 1 \\ 1 & -1 & -1 & -1 & 1 & -1 & 1$ 

In MATLAB, use hadamard(k)

12

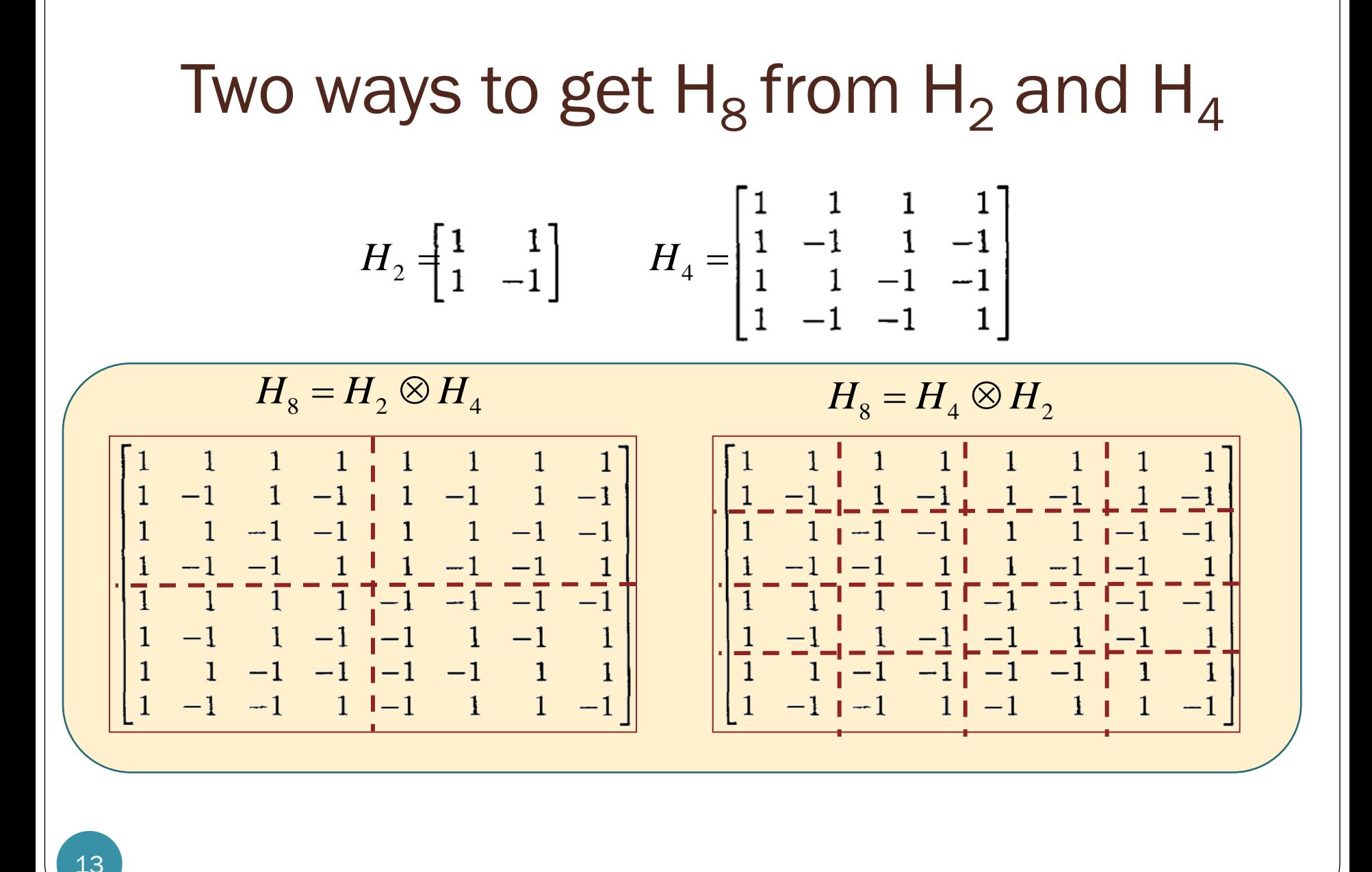

#### **Properties**

- Orthogonality:
	- Geometric interpretation: every two different rows represent two perpendicular vectors
	- Combinatorial interpretation: every two different rows have matching entries in exactly half of their elements and mismatched entries in the remaining elements.
- Symmetric
- Closure property
- The elements in the first column and the first row are all 1s. The elements in all the other rows and columns are evenly divided between 1 and -1.
- Traceless property

#### Walsh–Hadamard Sequences

- All the rows (or columns) of Hadamard matrices are Walsh sequences if the order is  $N = 2^t$ .
- Rows of the Hadamard matrix are *not indexed according to the number of sign changes*.
- Used in synchronous CDMA
	- It is possible to synchronize users on the downlink, where all signals originate from the same transmitter.
	- It is more challenging to synchronize users in the uplink, since they are not co-located.
		- Asynchronous CDMA

### Hadamard Matrix in MATLAB

 We use the hadamard function in MATLAB to generate Hadamard matrix.

> $N = 8$ ; % Length of Walsh (Hadamard) functions  $hadamardMatrix = hadamard(N)$

```
hadamardMatrix =
```
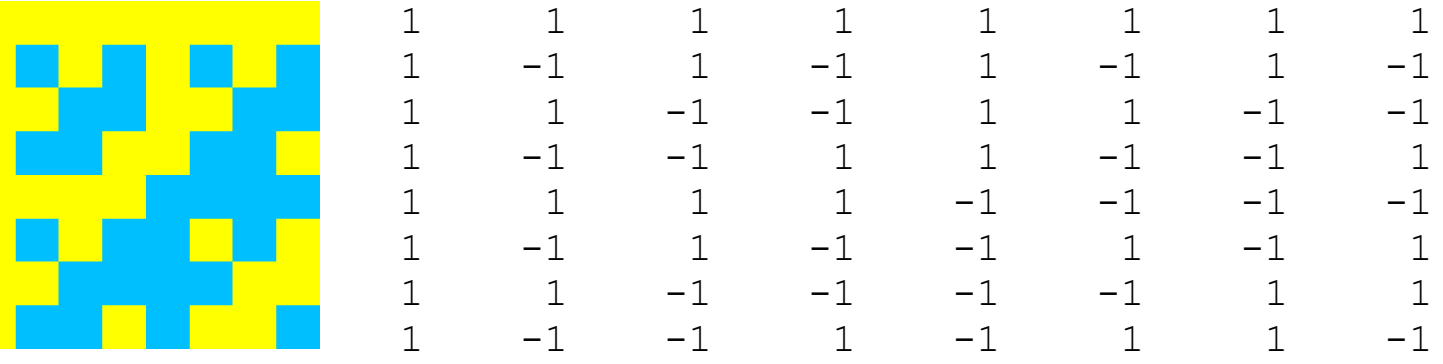

 The Walsh functions in the matrix are not arranged in increasing order of their sequencies or number of zerocrossings (i.e. 'sequency order') .

#### Walsh Matrix in MATLAB

 The Walsh matrix, which contains the Walsh functions along the rows or columns in the increasing order of their sequencies is obtained by changing the index of the hadamardMatrix as follows.

HadIdx = 0:N-1; % Hadamard index  $M = \log(2(N) + 1;$  % Number of bits to represent the index

 Each column of the sequency index (in binary format) is given by the modulo-2 addition of columns of the bit-reversed Hadamard index (in binary format).

```
binHadIdx = fliplr(dec2bin(HadIdx, M)); % Bit reversing of the binary index
binHadIdx = uint8(binHadIdx)-uint8('0'); % Convert from char to integer array
binSeqIdx = zeros(N,M-1, 'uint8'); <br> 8 Pre-allocate memory
for k = M:-1:2 % Binary sequency index
   binSeqIdx(:,k) = xor(binHadIdx(:,k),binHadIdx(:,k-1));
end
SeqIdx = bin2dec(int2str(binSeqIdx)); \frac{1}{2} Binary to integer sequency index
walshMatrix = hadamardMatrix(SeqIdx+1,:) % 1-based indexing
walshMatrix =
 1 1 1 1 1 1 1 1
 1 1 1 1 -1 -1 -1 -1
 1 1 -1 -1 -1 -1 1 1
 1 1 -1 -1 1 1 -1 -1
 1 -1 -1 1 1 -1 -1 1
 1 -1 -1 1 -1 1 1 -1
 1 -1 1 -1 -1 1 -1 1
 1 -1 1 -1 1 -1 1 -1
```
#### CDMA via Hadamard Matrix

```
N = 8;
H = hadamard(N);%% At transmitter(s),
S = [8 \t 0 \t 12 \t 0 \t 18 \t 0 \t 0 \t 10];r = S^*H\frac{1}{6} r = 8.*H(1,:) + 12.*H(3,:) + 18.*H(5,:) + 10.*H(8,:);
% Alternatively, use 
\text{F} r = ifwht(S, N, 'hadamard')
%% At Receiver,
S hat = ((1/N)*r*H')% Alternatively, use 
% S hat = (fwht)(r,N, 'hagamard')Discrete Walsh-Hadamard transform
                                Specify the order of the Walsh-Hadamard
                                transform coefficients. ORDERING can 
                                be 'sequency', 'hadamard' or 'dyadic'. 
                                Default ORDERING type is 'sequency'.
```